# **Audacious - Bug #658**

# **Audacious for Windows 64 bit**

August 08, 2016 18:35 - Carlo Bramini

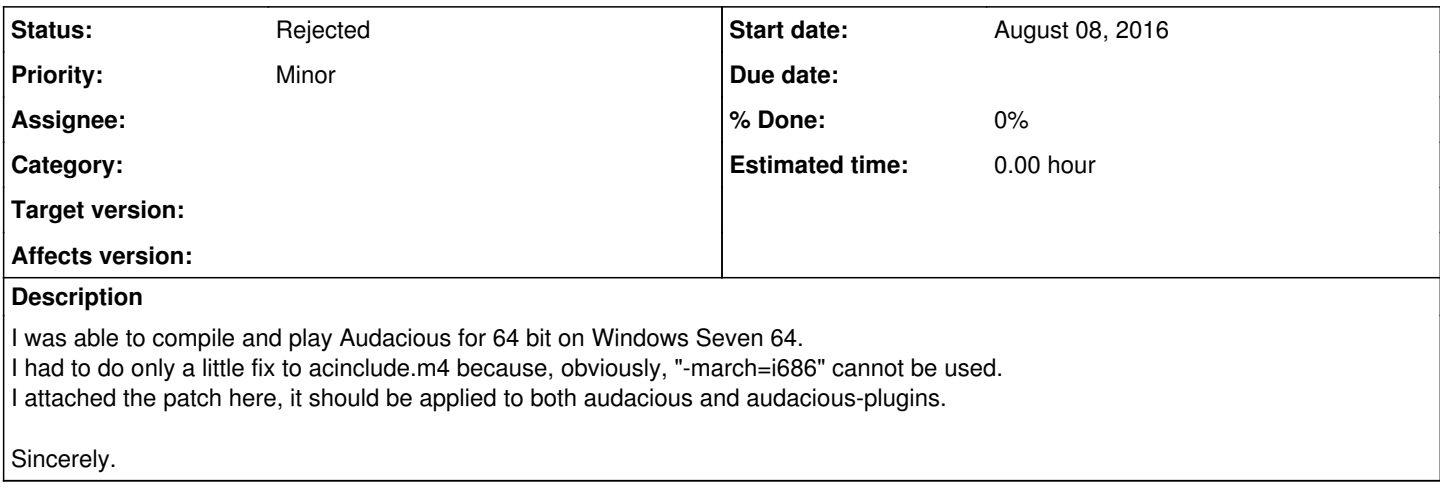

### **History**

#### **#1 - August 09, 2016 06:06 - John Lindgren**

Why would you even want to do this? All major versions of Windows support the 32-bit API, and there is no reason a music player would ever need >4 GB of RAM.

## **#2 - August 09, 2016 11:38 - Carlo Bramini**

John Lindgren wrote:

Why would you even want to do this? All major versions of Windows support the 32-bit API, and there is no reason a music player would ever need >4 GB of RAM.

Well, at least on Windows you can access more that 4GB of RAM even on 32 bit versions of the OS... but in my opinion, there are other reasons for doing it. I remember that a similar question was arisen at the time when Windows 95 was released: why should be we compiling a 32 bit version of the software if 16 bit version can run on both Win 3.1x and Win32 through WOW layer? Win 9x could handle up to 512 MB and NT4 up to 4GB, but XMS driver could handle up to 64 MB of RAM, which was much more than the physical memory available at that time.

I think that an user should always search for the more appropriate build for his platform, if he owns a 64 bit OS, then he should get the 64 bit application: from my experience and like other users, I found the newer microcode is usually faster than legacy code. Otherwise, we had not seen products like MPCHC, VLC, 7Zip and many others slowly migrate to the new platform.

My personal reason: it is also true that 32 bit can run through WOW64, but this does not happens for free. The reason (at least one of them) because Windows 64 is eating much more memory is that it is technically running two operating systems, one 32 bit and one 64 bit. Sadly, starting from hardware manufacturers with their utilities built as 32 bit applications, nowadays it is still mostly impossible to see a pure 64 environment.

In my opinion, there is not reason to prevent the user from compiling a 64 bit executable. If he wants, why should not he be able to do that? The correction for allowing it is so small...

Sincerely.

### **#3 - August 12, 2016 02:49 - John Lindgren**

*- Status changed from New to Rejected*

That was a lot of words just to say that a 64-bit build might run faster or more efficiently. Speed is not really a priority for the Windows version right now. Reliability, ease of use, and eventually feature parity with the Linux version are the priorities, in that order.

I don't think I will add x86-64 detection or any other support for custom Windows builds to our build system. This doesn't "prevent" you from making your own builds, with any changes you like. But the only officially supported Windows target for now will be 32-bit MinGW (the old one, not mingw-w64).

**Files**

x86\_64-windows.txt 458 Bytes August 08, 2016 Carlo Bramini